## SADHGURU YASUDEV QUOTES

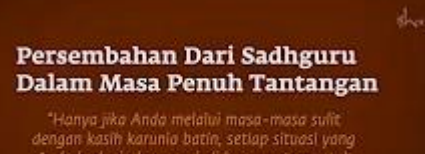

Collan

https://www.youtube.com/c/SadhguruBahasaIndonesia/community <https://www.youtube.com/c/SadhguruBahasaIndonesia/community> lanjutkan copy image

di MS Word : klik PASTE paste special … as : Dependent Image Bitmap

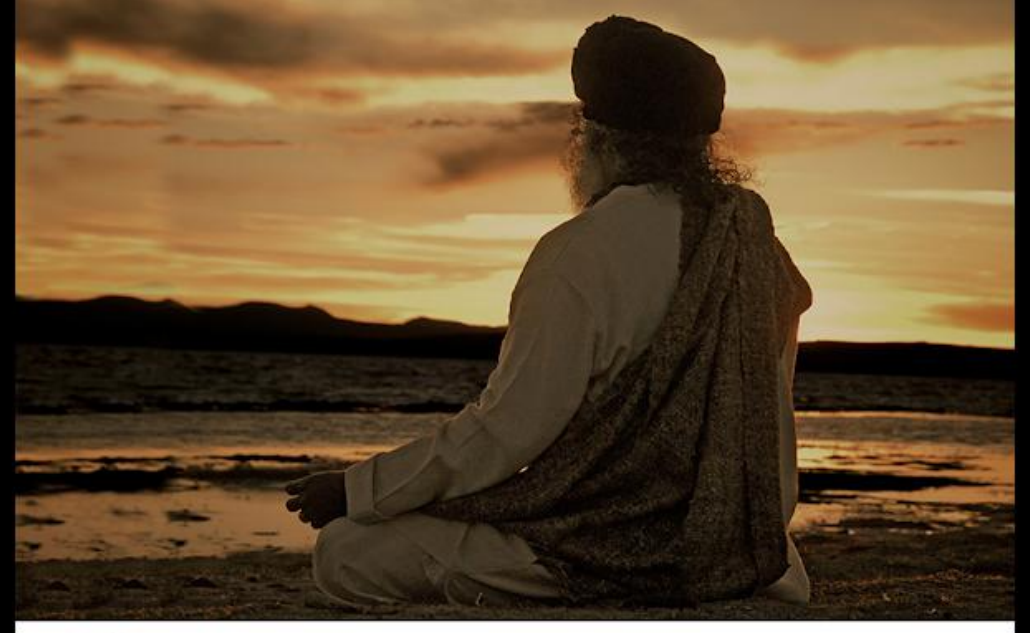

66

Jika Anda menembus batas kepribadian Anda, Anda hanya akan menjadi Kehadiran - seperti kehidupan, seperti Keilahian, hanya sebagai Kehadiran.

*NAME WARE* 

If you break the shell of your personality, you will simply be a Presence - as life is, as God is, just a Presence.

Sadhgadu

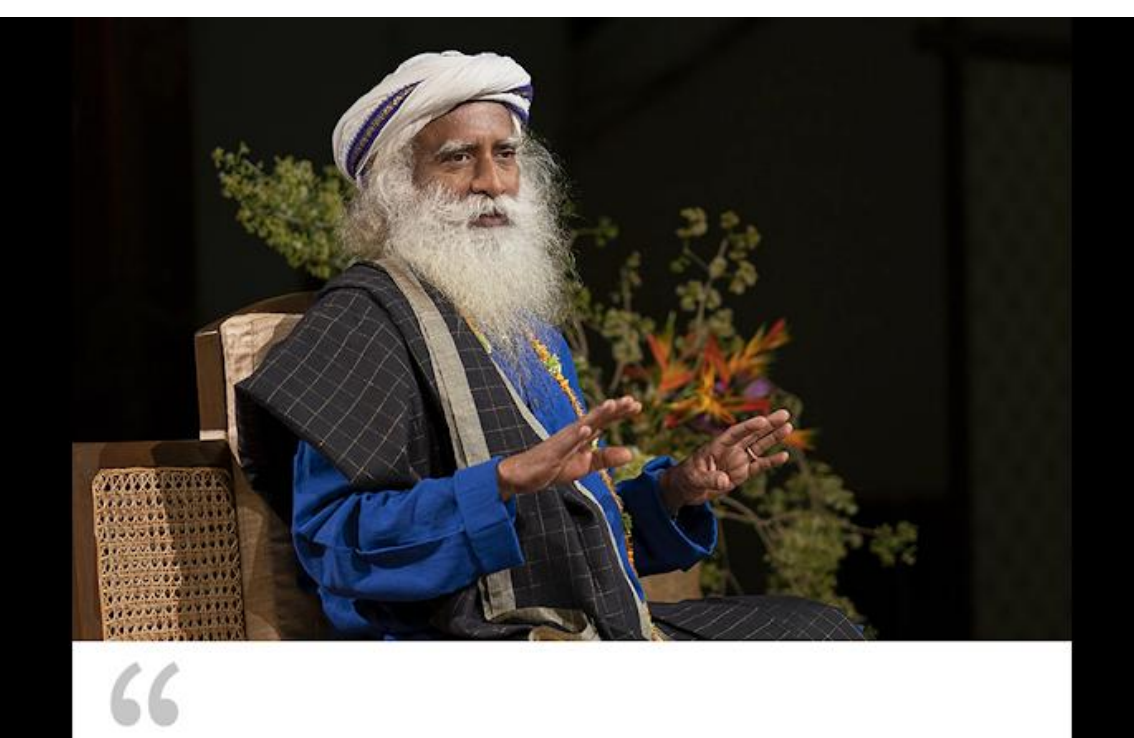

Dengan mencoba menghukum seseorang, Anda hanya berakhir dengan menghukum diri sendiri.

pano vvv

By trying to punish someone, you only end up punishing yourself.

Sadhgadu

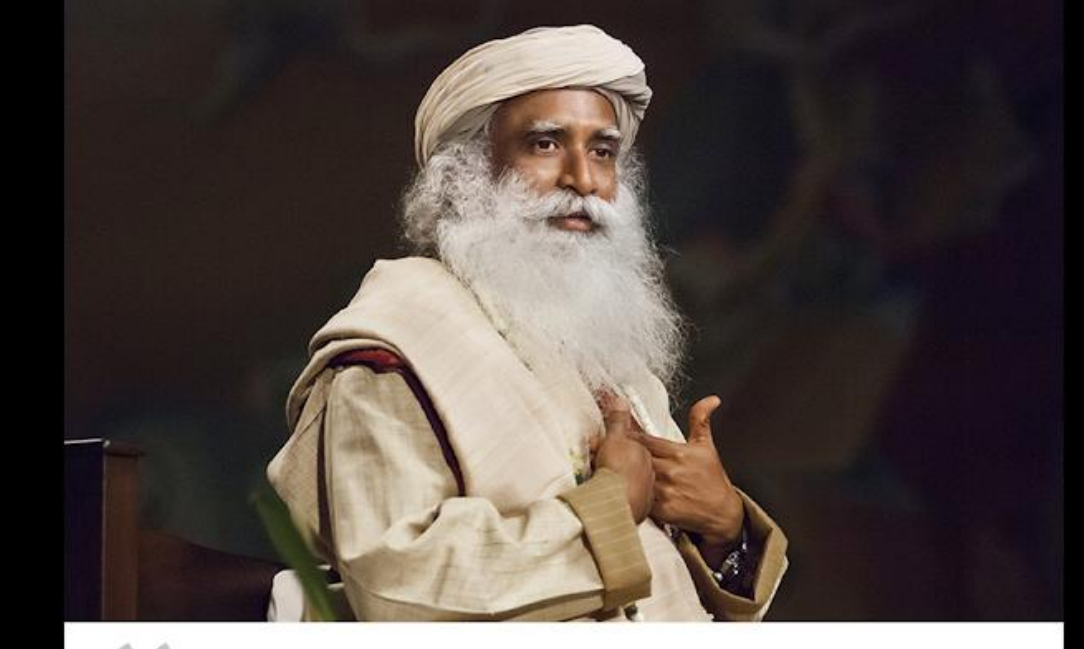

## 66

Jika Anda ingin sehat dan baik, langkah pertama adalah memperhatikan apa yang terjadi di sistem Anda.

If you want to be healthy and well, the first step is to pay attention to what is happening in your system.

MAG

Sadhgadu

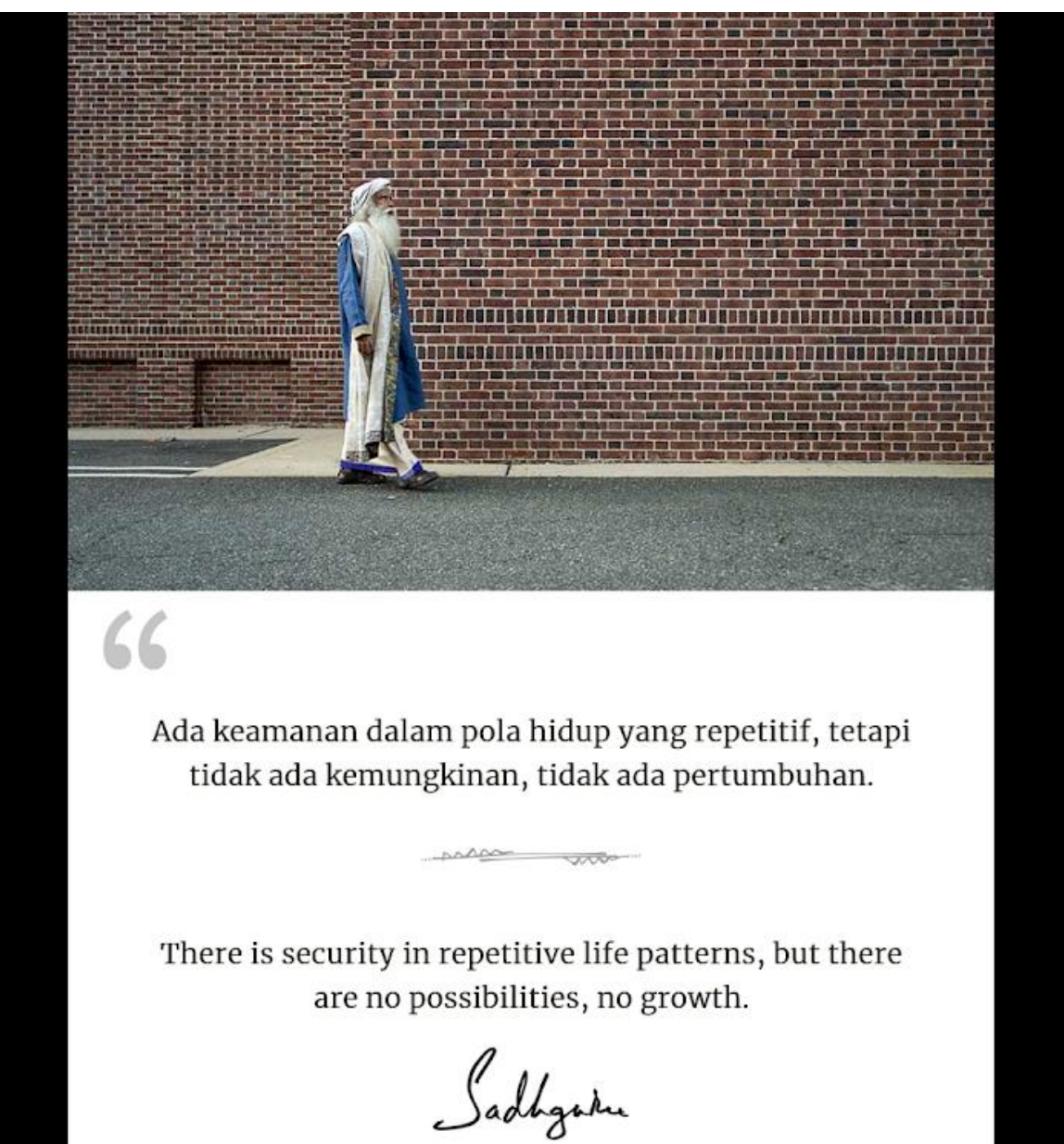

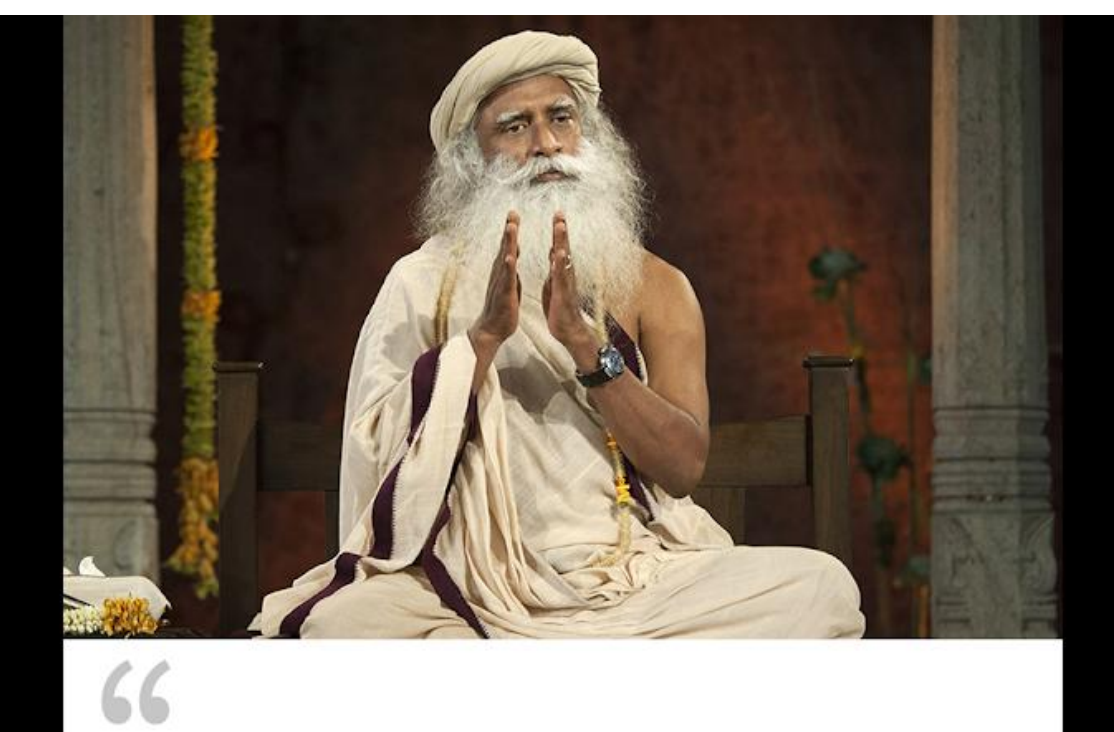

Begitu Anda menciptakan jarak antara Anda dan tubuh Anda, antara Anda dan pikiran Anda, itulah akhir dari penderitaan.

MADA

Once you create a distance between you and your body, between you and your mind, that is the end of suffering.

Sadhgare

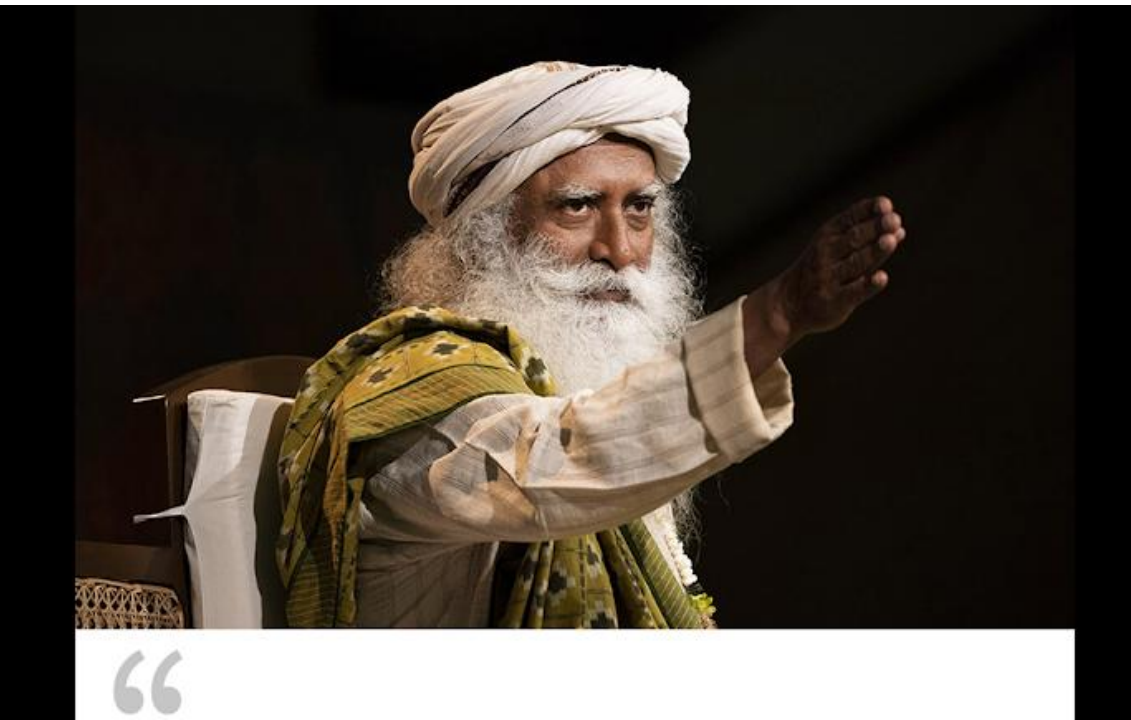

Jika semua energi Anda terfokus dalam satu arah, pencerahan tidaklah jauh. Lagi pula, apa yang Anda cari sudah ada di dalam diri Anda.

same who

If all your energies are focused in one direction, enlightenment is not far away. After all, what you are seeking is already within you.

Sadhgatu

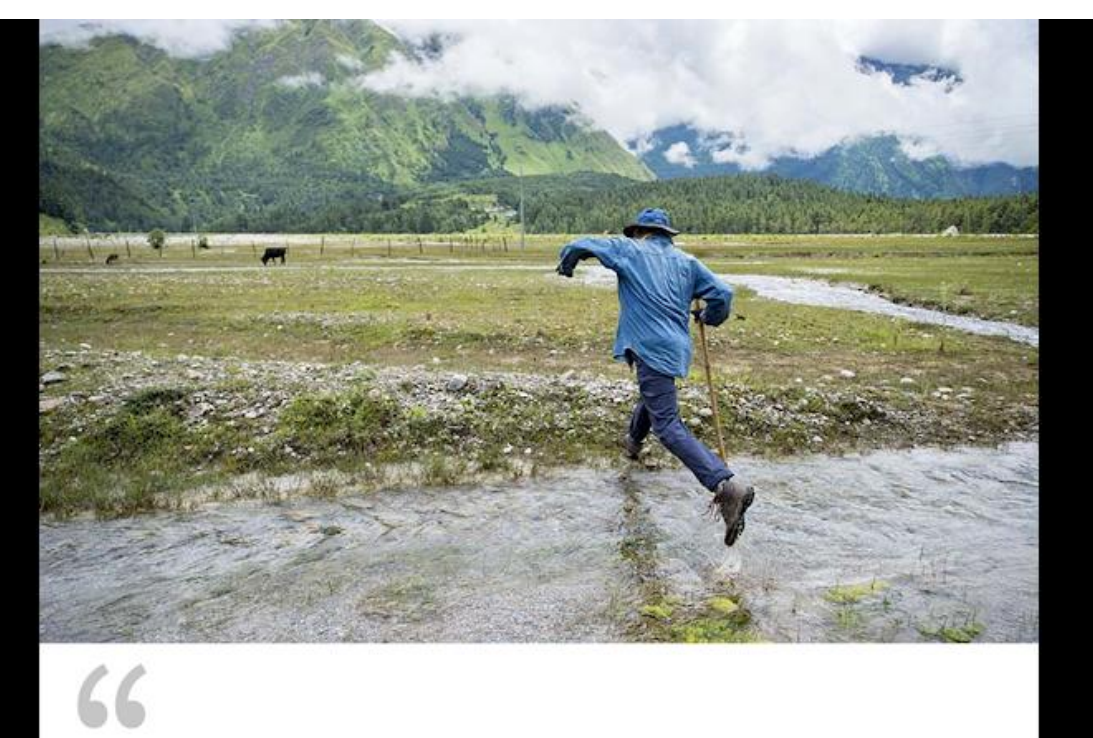

Tidak ada kesulitan yang merupakan hambatan jika Anda berada dalam keadaan respons sadar.

**MAGO** 

No adversity is an impediment if you are in a state of conscious response.

 $\sqrt{250}$ 

Sadhgadu

66 Anda datang ke dunia ini tanpa apa-apa, dan Anda pergi dengan tangan kosong. Kekayaan kehidupan terletak pada bagaimana Anda membiarkan pengalamannya memperkaya Anda.

You come into this world with nothing, and you go empty-handed. The wealth of life lies in how you allow its experiences to enrich you.

Sadlagatu

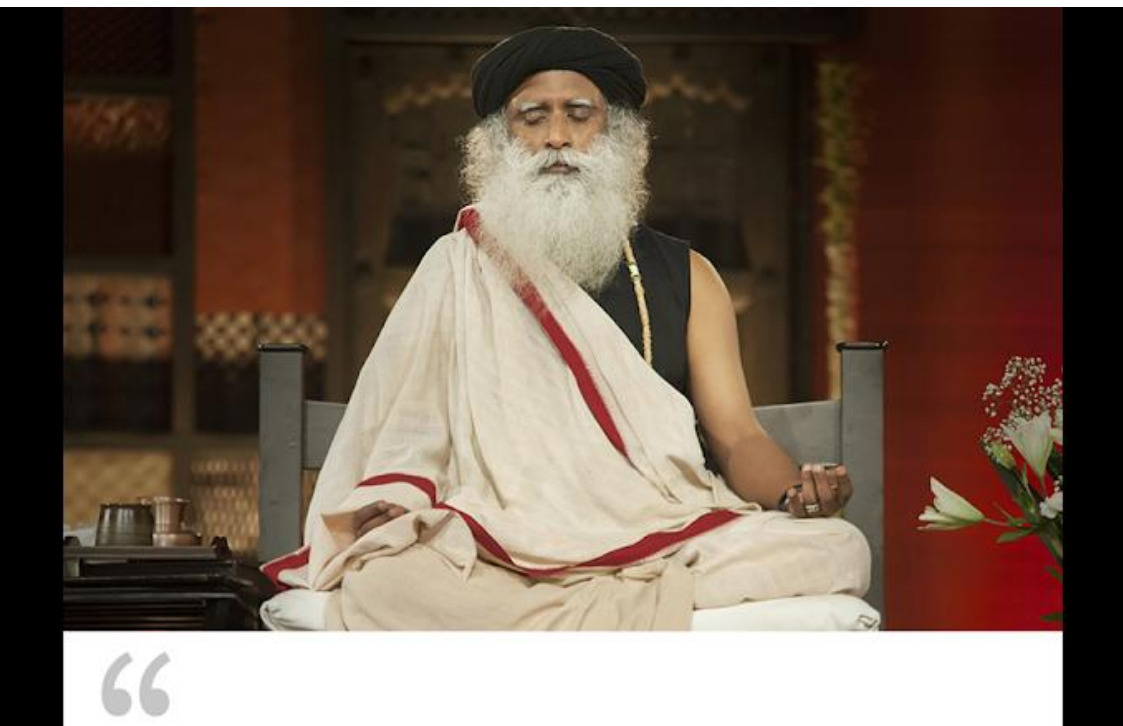

Orang yang tidak menyentuh keheningan di dalam dan di luar, akan selalu tersesat dalam pergerakan.

 $\frac{1}{200}$ 

 $\sim$ 

One who does not touch the stillness within and without, will invariably get lost in the movement.

Sadhgadu

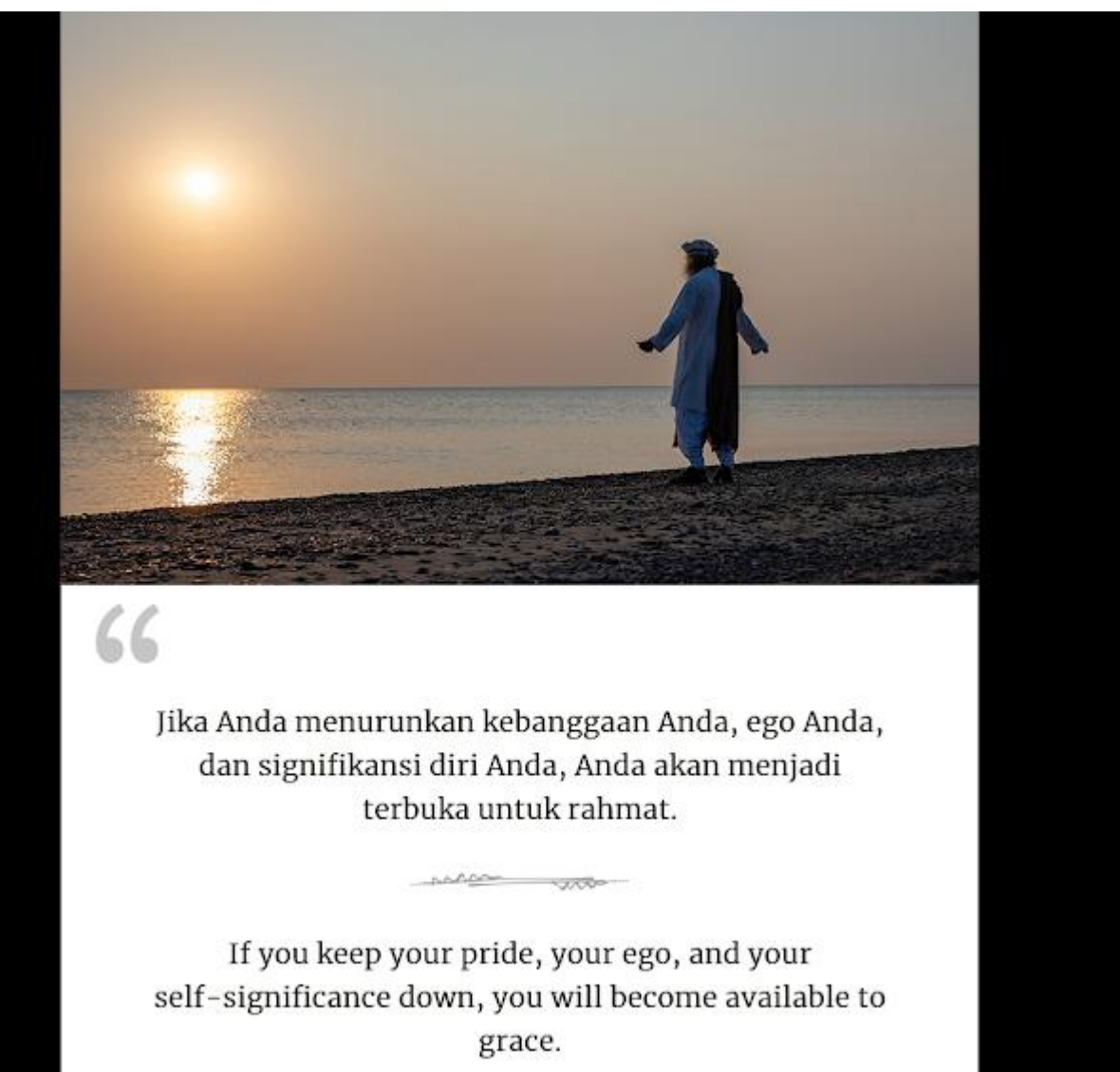

Sadhgadu

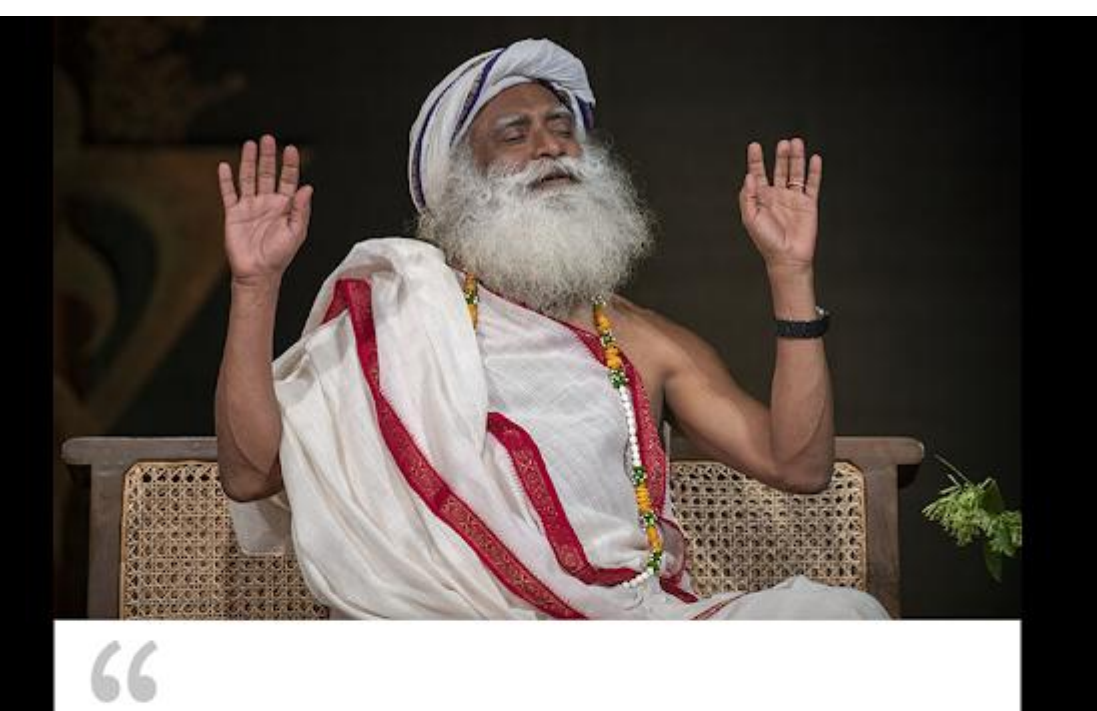

Proses spiritual berarti menjadi terbakar, menjadi Bahagia. Kedamaian akan terjadi ketika Anda 'beristirahat dalam damai.'

Spiritual process means to be on fire, to be Blissed out. Peace will happen when you 'rest in peace.'

w

**NACON** 

Sadhgaku

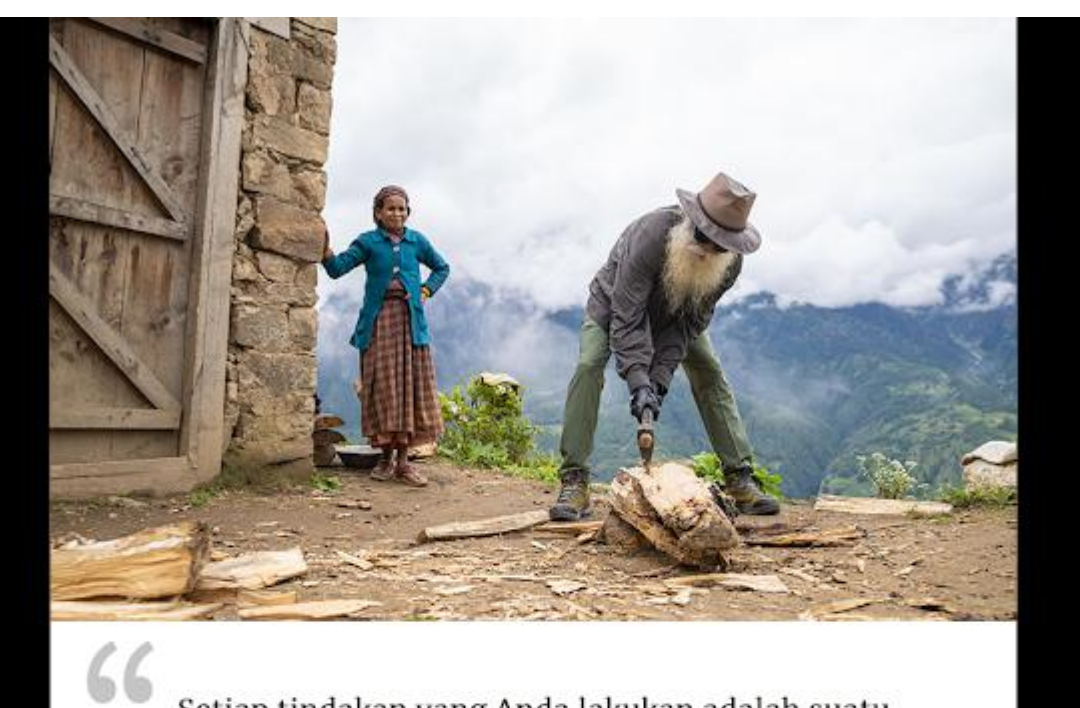

Setiap tindakan yang Anda lakukan adalah suatu kontribusi untuk sebagian aspek dari dunia ini. Menyadari hal itu seharusnya membuat Anda tetap terinspirasi.

Every action you perform is a contribution to some aspect of this world. Being conscious of that should keep you inspired.

when you

Sadhgare

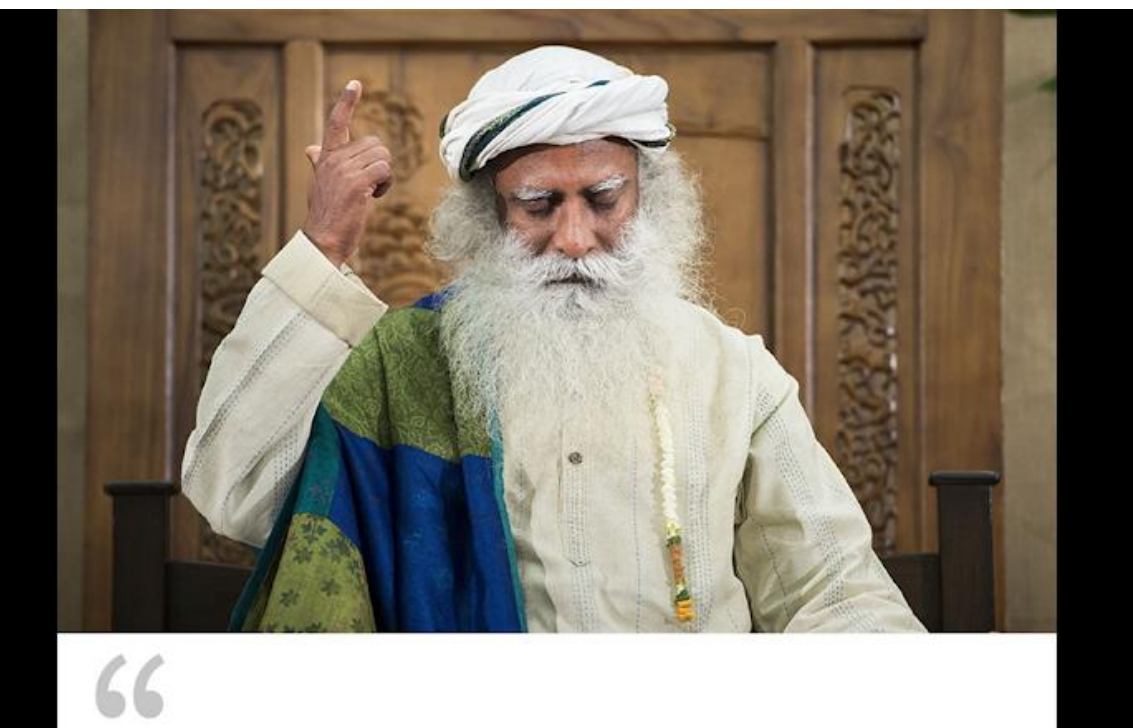

Semua kepercayaan akan runtuh pada suatu saat. Hanya kenyataan yang akan bertahan.

 $\frac{1}{\sqrt{100}}$ 

All beliefs will crash somewhere. Only reality will sustain itself.

Sadhgadu